# **Fondamenti di Informatica**

## **PER FREQUENTANTI E NON FREQUENTANT[I1](#page-0-0)**

#### **Esercizi Parte Pratica a.a 2015-2016 primo semestre**

- <span id="page-0-1"></span>**1. elaborato A:** Creare (con PHOTOSHOP o GIMP) un fotomontaggio con almeno 4 livelli, utilizzando strumenti di selezione, ritaglio ecc... . Tale fotomontaggio potrà avere una dimensione in pixel e soggetto a piacere. Consegnare il file immagine in formato .XCF (GIMP) o .PSD (PHOTOSHOP) con i livelli separati e il file finale in formato .JPG .
- **2. elaborato B:** Creare (con AUDACITY o altro software per editing audio) un "audiomontaggio" con almeno 3 "livelli sonori" (durata a piacere, almeno circa 30 secondi).
- **3. elaborato C:** Creare (con KOMPOZER) un "mini sito" in HTML con almeno 3 pagine **collegate tra loro** contenenti testo, immagini, tabelle ecc. che mostrino l**'elaborato A** e l'**elaborato B**. Si ricordi che la home page si deve chiamare *index.html* e che le il nome delle varie pagine non deve contenere spazi bianchi.

# **Modalità di consegna ENTRO IL 25/6/2016**

- 1. Creare una cartella con nome uguale al proprio numero di matricola che contiene il "mini sito"
- 2. Con il programma FILEZILLA ( https://filezilla-project.org/ download.php?type=client ) collegarsi al seguente sito FTP ( **andare da menù file/gestore siti e immettere i parametri come in figura**)
- 3. copiare la cartella nella cartella remota **/**[www.robertoneri.it/](http://www.robertoneri.it/) NON INVIARE IL MATERIALE PER F-MAIL I Chi non riuscisse ad inviare i materiale lo può copiare in una cartella sul desktop del computer in SALA COMPUTER (vicino alla segreteria didattica)

<span id="page-0-0"></span>NON per che ha ECDL o ICDL; in tal caso **non si deve fare nessuna parte pratica** [1](#page-0-1)

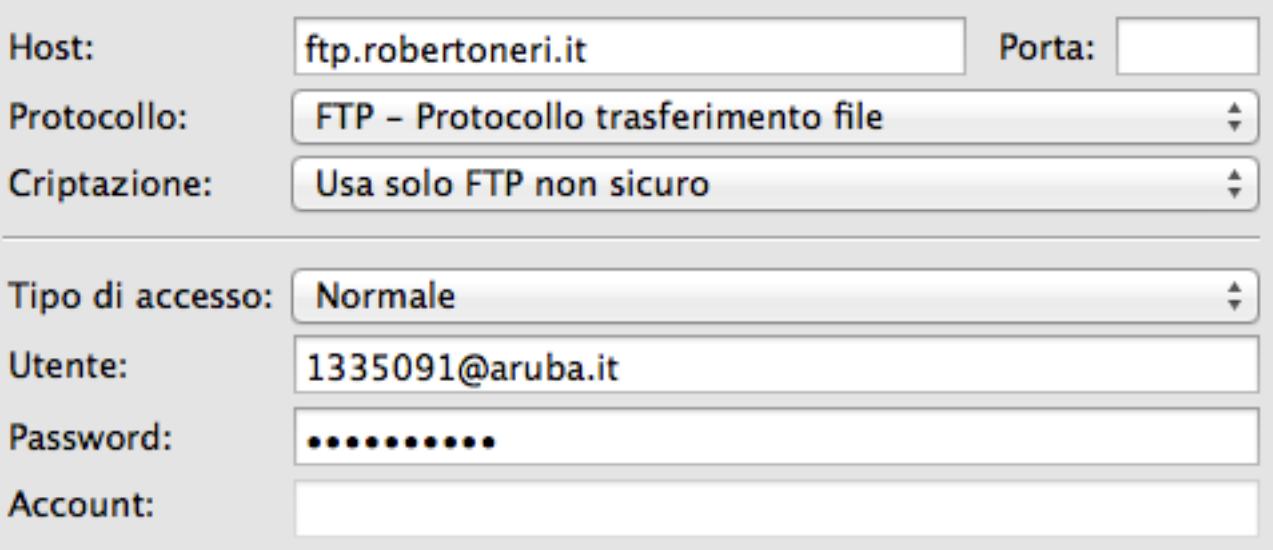

HOST ftp.robertoneri.it NOME UTENTE 1335091@aruba.it PASSWORD Orione2016

### **I RISULTATI DEL TEST 1, TEST 2 E PARTE PRATICA SARANNO DISPONIBILI IL 1/7/2016 IN BACHECA**